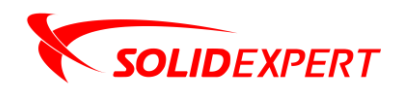

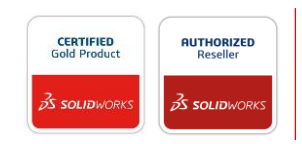

## PAKIETY DriveWorks

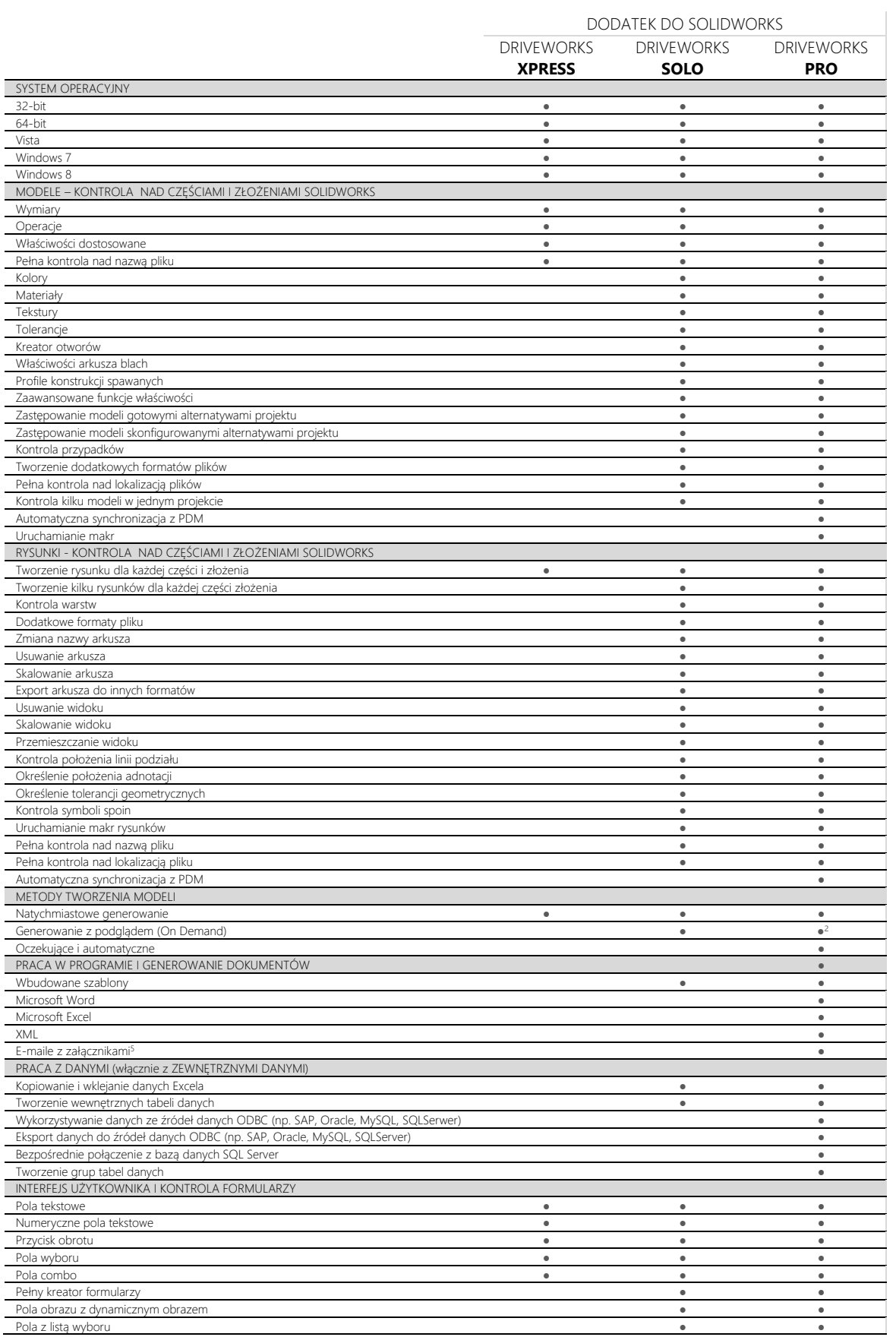

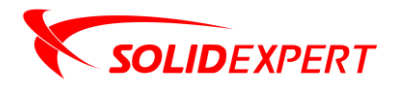

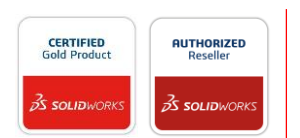

## www.solidexpert.com

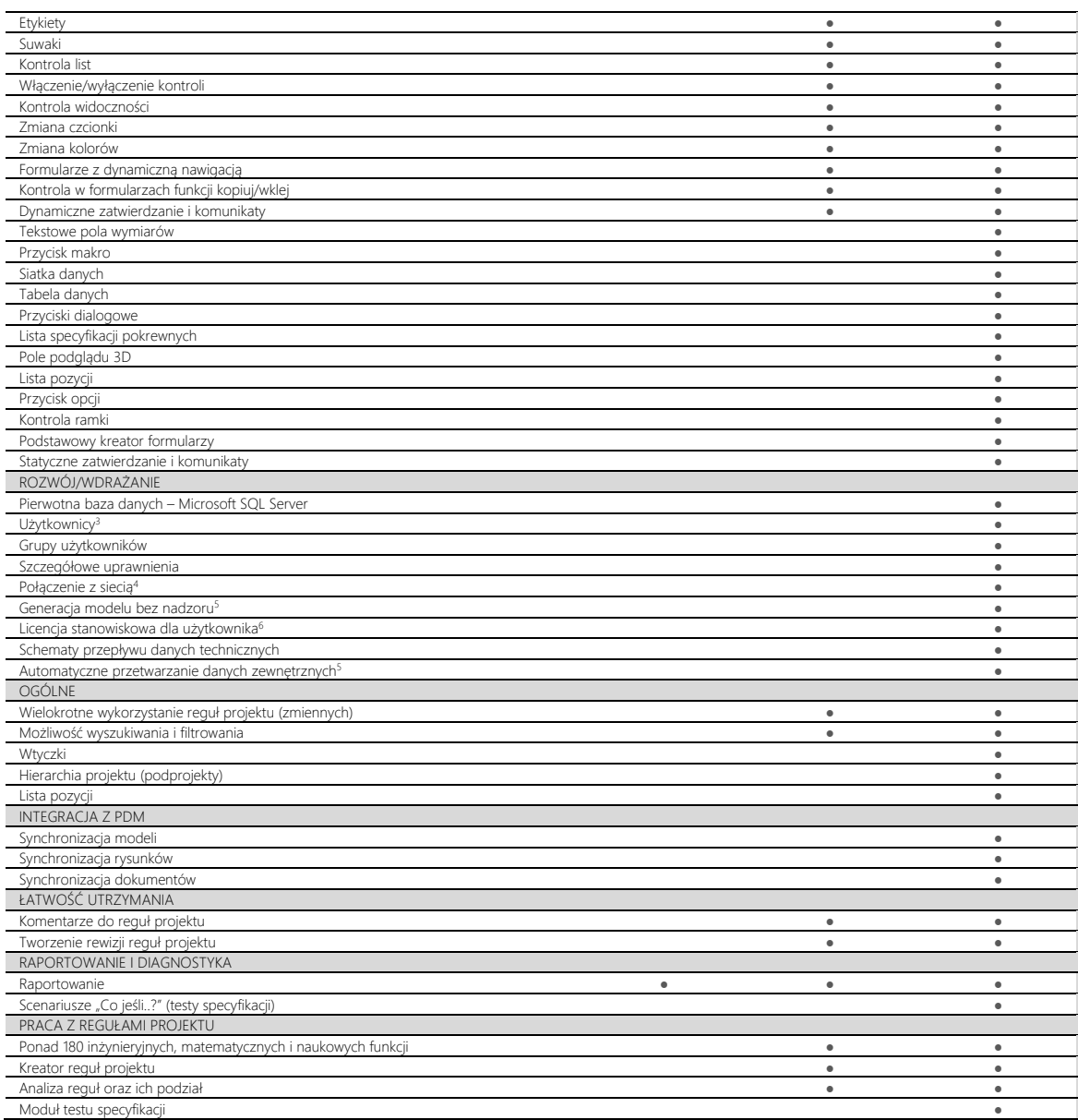

1. DriveWorks Pro składa się z 4 modułów programowych – pełny opis modułów znajduje się w załączniku nr 2.

2. Tworzenie podglądu (On Demand) jest dostępne dla modułów DriveWorks Pro, które są uruchomione jako dodatek do SOLIDWORKS. Podgląd nie jest dostępny w module DriveWorks Pro Live.

3. Moduły DriveWorks Pro user i DriveWorks Pro Live zapewniają użytkownikom możliwość wprowadzania danych.

4. DriveWorks Pro Live zapewnia bezproblemową konwersję projektów DriveWorks do sieci.

5. DriveWorks Pro Autopilot jest wymagany.

6. DriveWorks pro User jest wymagany.